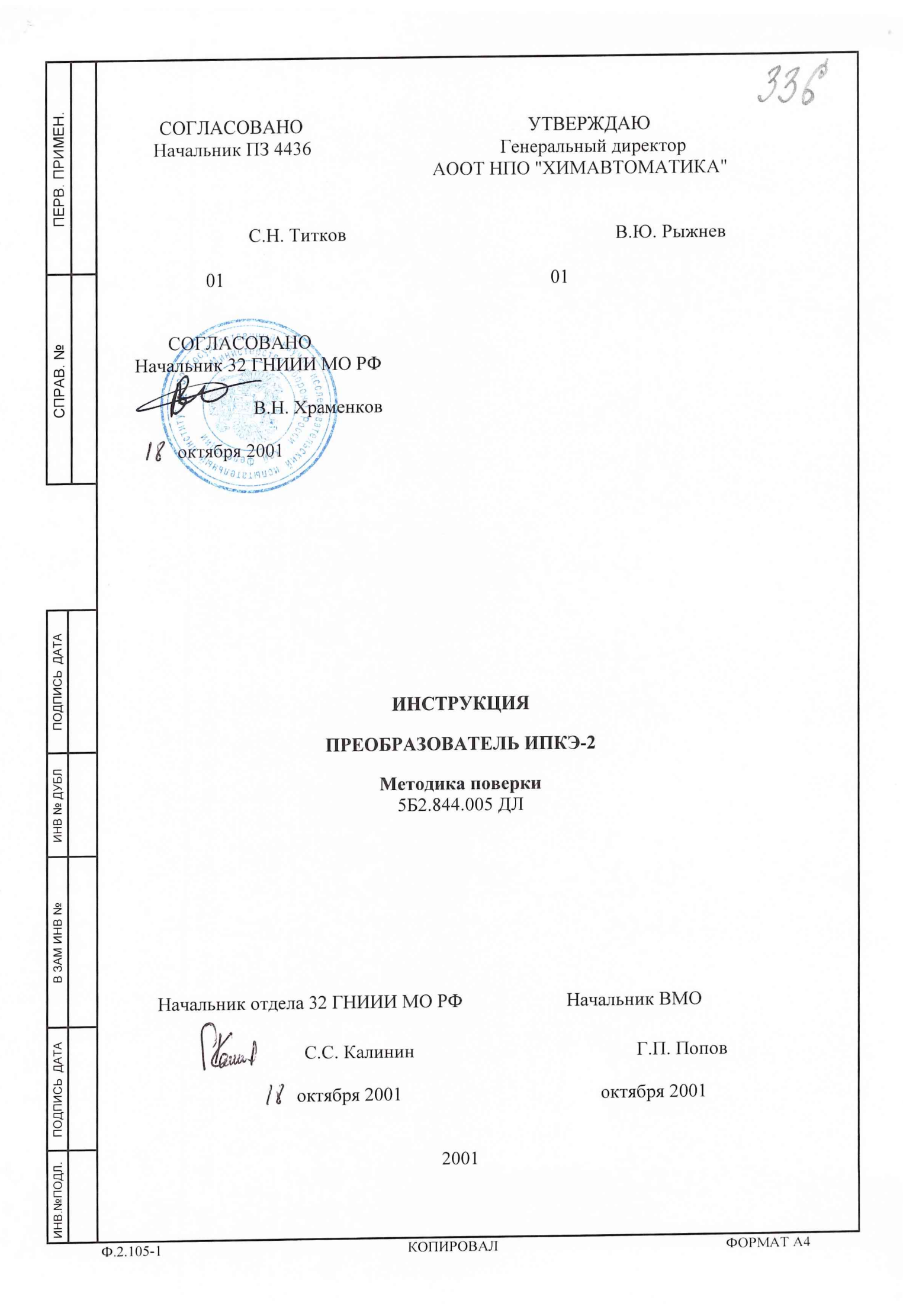

**1. Общие указания и операции поверки.**

1.1. Настоящая методика поверки распространяется на преобразователи типа ИПКЭ-2 5Б2.844.005 и устанавливает методику первичной и периодической поверки.

Изменения в настоящую методику поверки допускается вносить только после их экспертизы организацией, согласующей данную методику.

1.2. Первичная поверка преобразователя ИПКЭ-2 осуществляется при выпуске изделия на предприятии-изготовителе в соответствии с настоящей инструкцией.

1.3. Периодическая поверка в эксплуатации осуществляется один раз в год в соответствии с настоящей инструкцией.

- 1.4. При проведении поверки должны быть выполнены операции:
	- 1) внешний осмотр;

**TIEPB. TIPMMEH** 

CITPAB. Nº

ПОДПИСЬ ДАТА

ИНВ № ДУБЛ

B 3AM MHB Nº

- 2) опробование (при проведении первичной поверки);
- 3) определение основной погрешности канала измерения объемной доли кислорода.
- 4) определение основной погрешности канала измерения атмосферного давления воздуха.

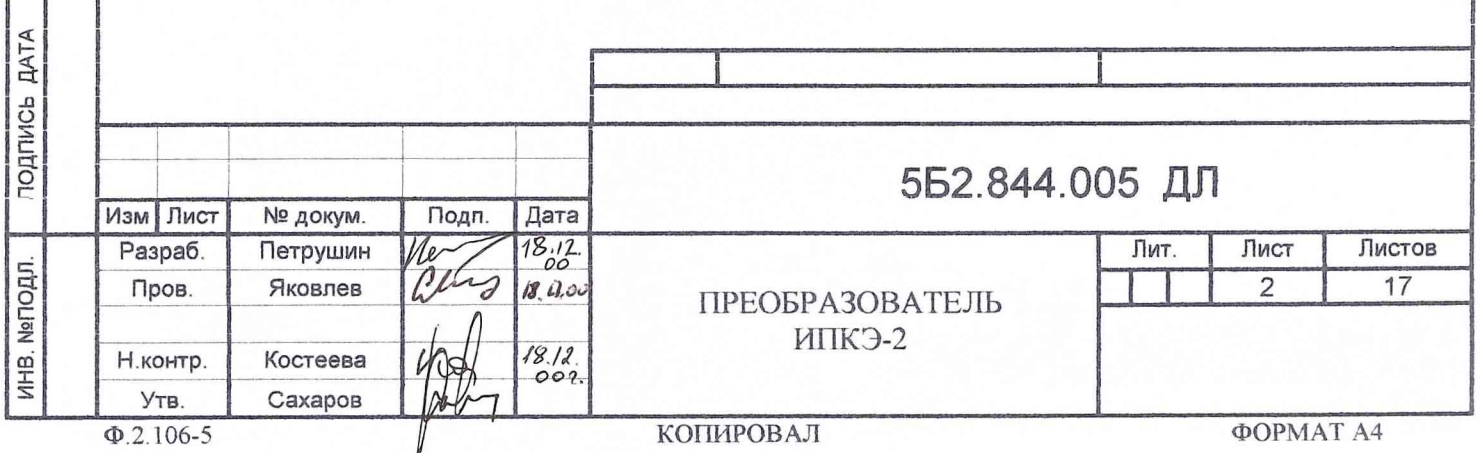

## **2. Средства поверки.**

2.1. При проведении поверки должны применяться средства, указанные в табл.1.

2.2. Допускается использование других средств поверки и принадлежностей, удовлетворяющих по своим характеристикам требованиям настоящей методики.

2.3. Средства измерений должны быть поверены и иметь действующий документ о поверке.

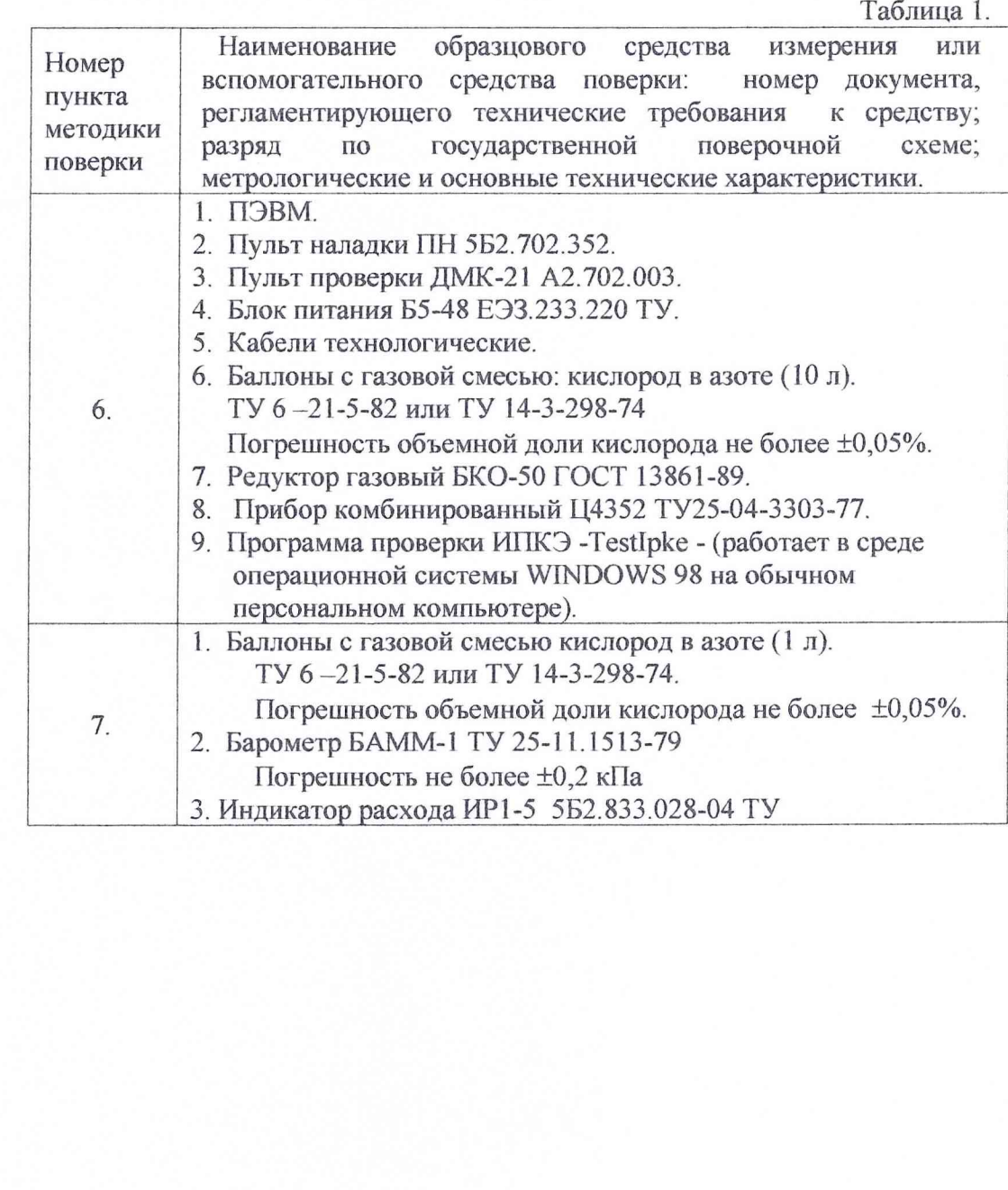

 $\mathbf{3}$ 

ИНВ. №ПОДЛ. **I** ПОДПИСЬ ДАТА **I** В ЗАМ ИНВ № ИНВ № ДУБЛ ПОДПИСЬ ДАТА

B 3AM MHB No

ПОДПИСЬ ДАТА

ИНВ. МеПОДЛ.

ПОДПИСЬ ДАТА

ИНВ № ДУБЛ

**3. Требования безопасности.**

3.1. При поверке преобразователя ИПКЭ-2 следует руководствоваться указаниями по мерам безопасности, изложенным в эксплуатационных документах (ТО, ИЭ и другие) на аппаратуру контроля концентрации кислорода и на систему газового контроля в целом.

3.2. Помещения, в которых проводятся работы с использованием газовых смесей, должны быть оборудованы приточно-вытяжной вентиляцией.

## 4. Условия поверки.

4.1. При проведении поверки должны быть соблюдены следующие условия:

- температура окружающего воздуха от 15 до 25 °С;
- относительная влажность окружающего воздуха до 80 %;
- атмосферное давление 700 800 мм рт. ст.

## 5. Подготовка к поверке.

5.1. Проверьте наличие свидетельств о поверке на средства поверки и срок их действия.

5.2. Занесите результаты проверки в протокол поверки.(см.табл. 1, приложение 1, приложение 2)

ПОДПИСЬ ДАТА

NHB Nº **[1YEJ]** 

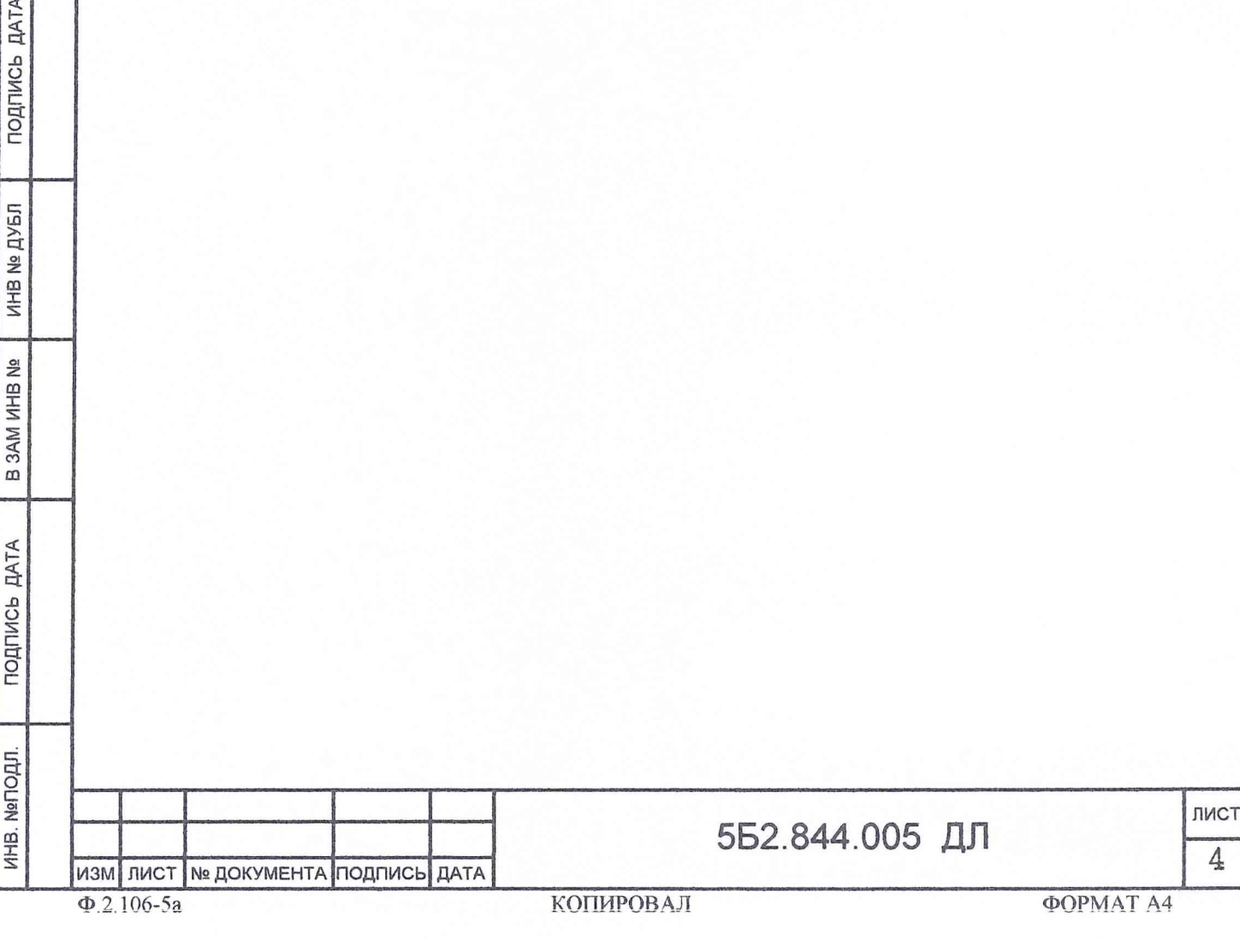

**6. Проведение первичной поверки.**

6.1. Внешний осмотр.

При внешнем осмотре должно быть установлено соответствие следующим требованиям:

1) отсутствие механических повреждений на корпусе преобразователя, отсутствие грязи, ржавчины, соответствие внешнего вида сборочному чертежу;

2) наличие сопроводительной документации на преобразователь ИПКЭ-2.

Результаты внешнего осмотра зафиксировать в протоколе поверки (см. приложение 1, п. 1.1.)

6.2. Опробование.

6.2.1. Собрать схему проверки согласно рис. 1, блок питания и газовый баллон к преобразователю ИПКЭ-2 не подсоединять.

6.2.2. Включить блок питания, установить на его выходе напряжение  $+16.5 B \pm 0.2 B$ . Выключить блок питания. Подсоединить блок питания к преобразователю ИПКЭ-2.

6.2.3. На компьютере загрузить программу проверки ИПКЭ-2 (Testlpke). В программе установить адрес 55. Это же значение адреса набрать на пульте ПП ДМК-21. В программе установить номер порта LPT компьютера, к которому подключен пульт ПП ДМК-21.

6.2.4. В элементе управления программы «Команда» выбрать «1.Самопроверка 1» и нажать «Выполнить». Несколько (3-5) раз повторить самопроверку. В поле результата «САМОПРОВЕРКА 1» наблюдать значения от 0 до 2.

6.2.5. В элементе управления программы «Команда» выбрать «4.Самопроверка 2» и нажать «Выполнить». Несколько (3-5) раз повторить самопроверку. В поле результата «САМОПРОВЕРКА2» наблюдать значения от 1017 до 1023. Выключить БП. Отключить БП от преобразователя ИПКЭ-2.

6.2.6. Подсоединить газовый баллон с кислородно-азотной смесью с объемной долей кислорода от 5 до 9 % об. На пульте Г1Н установить пневмотумблеры в следующие положения:

Т1- включен (вверх- поток открыт);

Т2- включен (вверх- поток открыт);

ТЗ- выключен (вниз - поток закрыт);

Т4- включен (вверх- поток открыт);

Открыть вентиль на баллоне с газовой смесью. Регулируя редуктор на баллоне и пневмосопротивление ПС1 на пульте ПН, установить поплавок индикатора расхода на пульте ПН около середины шкалы.

6.2.7. Включить БП.

6.2.8. В элементе управления программы «Команда» выбрать «3.Измерение атмосферного давления» и нажать «Выполнить». Зафиксировать в таблице 2 результат измерения давления по значению появившемуся в информационном окне программы. В элементе управления программы «Команда» выбрать «2.Измерение объемной доли кислорода» и нажать «Выполнить». 10 раз повторить измерение объемной доли кислорода. Зафиксировать полученные (по значению, появившемуся в информационном окне программы) результаты (как не корректированные по давлению, так и корректированные по давлению программой) измерения в таблице 2. Вычислить для каждого результата измерения значение полученной

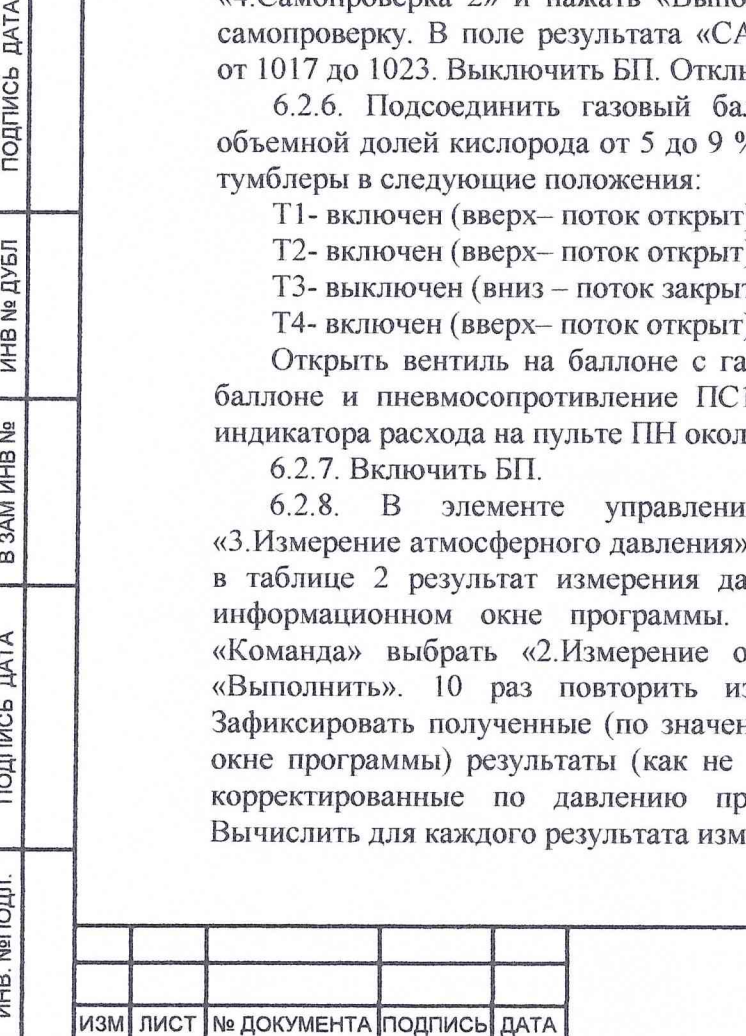

**ДАТА** 

подпись

ИНВ № ДУБЛ

B 3AM MHB Ne

ПОДПИСЬ ДАТА

ИНВ. МеПОДЛ.

**5Б2.844.005 ДЛ**

лист **5**

погрешности как арифметическую разницу между корректированным результатом измерения и паспортным значением объемной доли кислорода в газовой смеси. Результаты занести в таблицу 2.

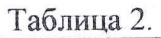

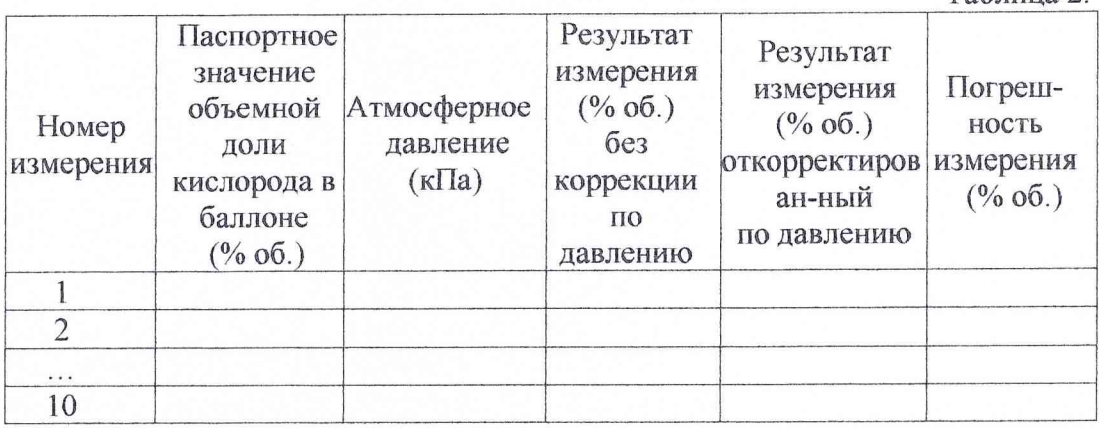

6.2.9. Все значения погрешности измерения должны быть не более  $\pm 0.5$  % об. Выключить БП. Закрыть вентиль баллона и его редуктор. Отсоединить баллон от схемы проверки.

6.2.10. Повторить пункты 6.2.7,- 6.2.9. для значений объемной доли кислорода 17-21 % об. и 23-25 % об. Вместо газовой смеси с содержанием 17- 21 % допускается применять атмосферный воздух, принимая для него значение объемной доли кислорода равной 20.95 % об. При этом на преобразователь ИПКЭ-2 технологическую заглушку не надевать и к газовому тракту пульт ПН не подключать.

6.2.11. На пульте ПН установить пневмо-тумблеры в следующие положения:

Т1- включен (вверх- поток открыт);

Т2- выключен (вниз - поток закрыт);

ТЗ- включен (вверх- поток открыт);

Т4- включен (вверх- поток открыт);

Если показания барометра на пульте ПН меньше 101,325 кПа (760 мм.рт.ст.), то кран Е2 установить в положение «ДАВЛЕНИЕ», если больше, то в положение «ВАКУУМ». Тумблер S1 на пульте ПН перевести в положение BKJI до достижения показаний барометра (101,325 ± 0,66) кПа (760±5 мм.рт.ст.). При достижении показаний барометра 101,325 кПа (760 мм. рт. ст.) тумблер ТЗ перевести в состояние выключен (вниз - поток закрыт) и выключить тумблер S1. Показания барометра занести в таблицу 3.

В том случае, если шкала барометра отградуирована только в единицах мм.рт.ст., то пересчет показаний барометра в кПа провести по формуле:

## $P(\kappa \Pi a) = \frac{101,325 \times P(\text{mm.pT.}cT)}{P(\text{mm.pT.}cT)}$ **760**

6.2.12. Включить БП.

6.2.13. В элементе управления программы «Команда» выбрать «3. Измерение атмосферного давления» и нажать «Выполнить». Зафиксировать в таблице 3 результат измерения давления по значению появившемуся в информационном окне программы. 10 раз повторить измерение атмосферного давления и зафиксировать полученные результаты в таблице 3. Вычислить для каждого результата измерения значение полученной погрешности как

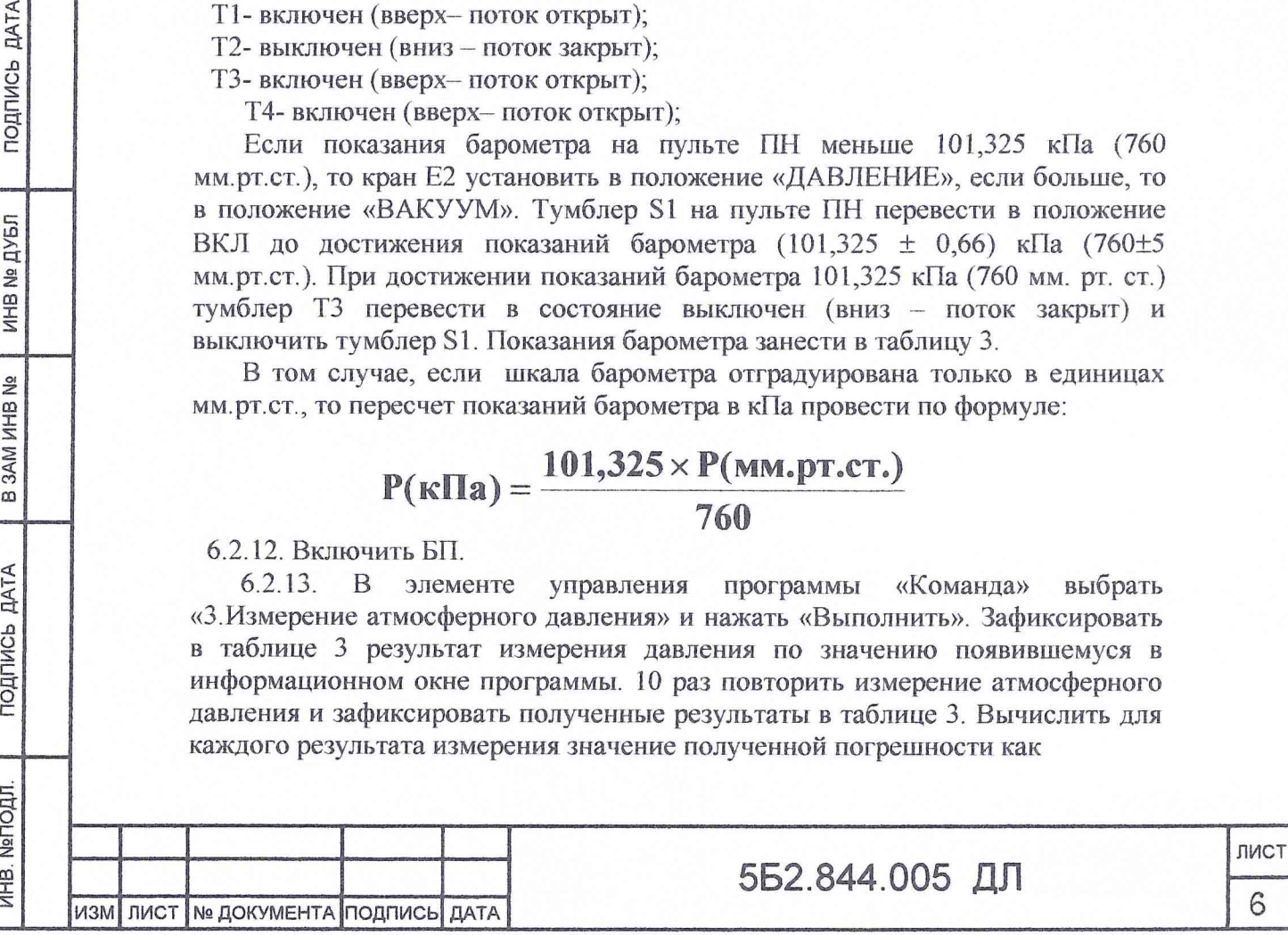

**ДАТА** 

подпись

ИНВ № ДУБЛ

B 3AM MHB No.

ПОДПИСЬ ДАТА

ИНВ. №ПОДЛ.

арифметическую разницу между значением показываемым барометром и результатами измерения ИПКЭ-2. Результаты занести в таблицу 3.

6.2.14. Все значения погрешности измерения должны быть не более ±0,5 кПа. Выключить БП.

6.2.15. Повторить пункты 6.2.11,- 6.2.14. для значений атмосферного давления 88 кПа ±0,66 кПа или (660±5) мм.рт.ст. и 106 кПа ±0,66 кПа или (795±5) мм.рт.ст.

Таблица 3.

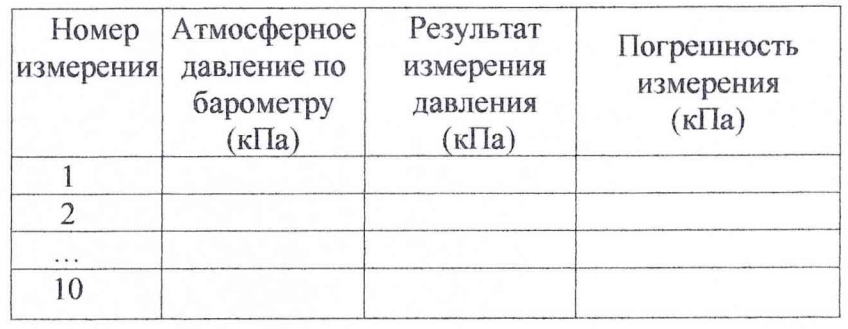

6.3. Определение основной погрешности преобразователя ИПКЭ-2 при первичной поверке проводится по двум каналам:

- каналу измерения атмосферного давления воздуха;

- каналу измерения объемной доли кислорода.

Каждый из каналов поверяется по трем контрольным точкам.

6.3.1. Проверка работоспособности канала измерения атмосферного давления преобразователя ИПКЭ-2 и оценка погрешности измерения.

6.3.1 ..1 Собрать схему проверки согласно рис. 1, блок питания и газовый баллон к преобразователю ИПКЭ-2 не подсоединять.

6.3.1.2. На пульте ПН установить пневмо-тумблеры в следующие положения:

Т1- включен (вверх- поток открыт);

ПОДПИСЬ ДАТА

ИНВ № ДУБЛ

B 3AM MHB Nº

ПОДПИСЬ ДАТА

Т2- выключен (вниз - поток закрыт);

ТЗ- включен (вверх- поток открыт);

Т4- включен (вверх— поток открыт);

Если показания барометра на пульте ПН меньше 101,325 кПа (760 мм.рт.ст ), то кран Е2 установить в положение «ДАВЛЕНИЕ», если больше, то в положение «ВАКУУМ». Тумблер S1 на пульте ПН перевести в положение ВКЛ до достижения показаний барометра 101,325 кПа ± 0,66 кПа (760±5 мм.рт.ст.). При достижении показаний барометра 101,325 кПа (760 мм. рт. ст.) тумблер ТЗ перевести в состояние выключен (вниз - поток закрыт) и выключить тумблер S1. Показания барометра занести в таблицу 4. В том случае, если шкала барометра отградуирована только в единицах мм.рт.ст., то пересчет показаний барометра в кПа провести по формуле:

$$
P(\kappa \Pi a) = \frac{101,325 \times P(\text{mm.pT.cT.})}{760}
$$

6.3.1.3. Включить блок питания, установить на его выходе напряжение

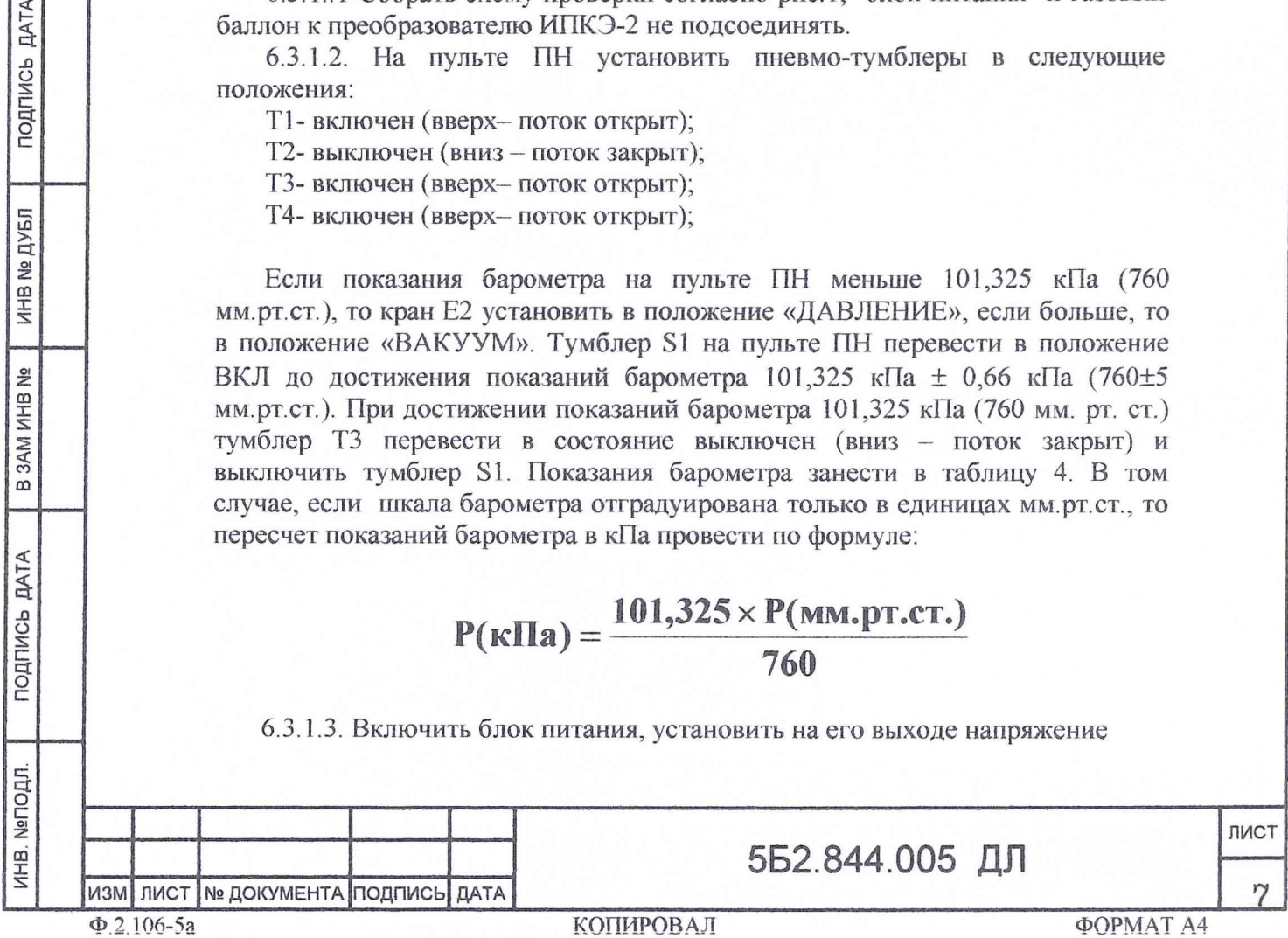

 $+16,5$  В  $\pm$  0,2 В. Выключить блок питания. Подсоединить блок питания к преобразователю ИПКЭ-2.

6.3.1.4. На компьютере загрузить программу проверки ИПКЭ-2 (Testlpke). В программе установить адрес 55. Это же значение адреса набрать на пульте ПП ДМК-21. В программе установить номер порта LPT компьютера, к которому подключен пульт ПП ДМК-21.

6.3.1.5. Включить блок питания.

6.3.1.6. В элементе управления программы «Команда» выбрать «3.Измерение атмосферного давления» и нажать «Выполнить». Зафиксировать в таблице 4 результат измерения давления по значению появившемуся в информационном окне программы. 10 раз повторить измерение атмосферного давления и зафиксировать полученные результаты в таблице 4. Вычислить для каждого результата измерения значение полученной погрешности как арифметическую разницу между значением показываемым барометром и результатами измерения ИПКЭ-2. Результаты занести в таблицу 4.

Таблица 4.

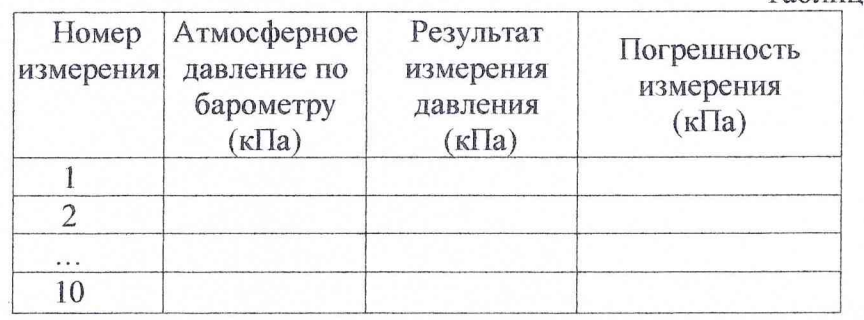

6.3.1.7. Все значения погрешности измерения должны быть не более  $\pm 0.5$ кПа. Выключить БП.

6.3.1.8. Повторить пункты 6.3.1.2,- 6.3.1.7. для значений атмосферного давления 88кПа ± 0,66 кПа или (660±5) мм.рт.ст. и 106 кПа± 0,66кПа или (795±5) мм.рт.ст. За значение основной погрешности для каждой поверяемой точки принять среднее арифметическое из полученных 10 значений погрешности измерения для этой точки. Значения основной погрешности преобразователя ИПКЭ-2 по результатам измерений записать в таблицу 3 протокола поверки преобразователя ИПКЭ-2 (см. приложение 2).

6.3.1.9. Закрыть "Программу проверки прибора ИПКЭ-2", установив курсор мыши на кнопку ВЫХОД в программе и нажав левую кнопку мыши. Затем выбрать курсором мыши в меню ПУСК вариант ЗАВЕРШЕНИЕ РАБОТЫ и далее ВЫКЛЮЧИТЬ КОМПЬЮТЕР, нажимая левую кнопку мыши. После появления сообщения ТЕПЕРЬ ПИТАНИЕ КОМПЬЮТЕРА МОЖНО ВЫКЛЮЧИТЬ - выключить компьютер.

6.3.1.10. Выключатели питания на пульте проверки ДМК-21, блоке питания установить в положение ВЫКЛЮЧЕНО. Разобрать схему проверки.

6.3.2. Проверка работоспособности канала измерения объемной доли кислорода преобразователя ИПКЭ-2 и оценка погрешности измерения.

6.3.2.1. Собрать схему проверки согласно рис. 1, блок питания и газовый баллон к преобразователю ИПКЭ-2 не подсоединять.

6.3.2.2. Включить блок питания, установить на его выходе напряжение  $+16,5$  В  $\pm$  0,2 В. Выключить блок питания. Подсоединить блок питания к преобразователю ИПКЭ-2.

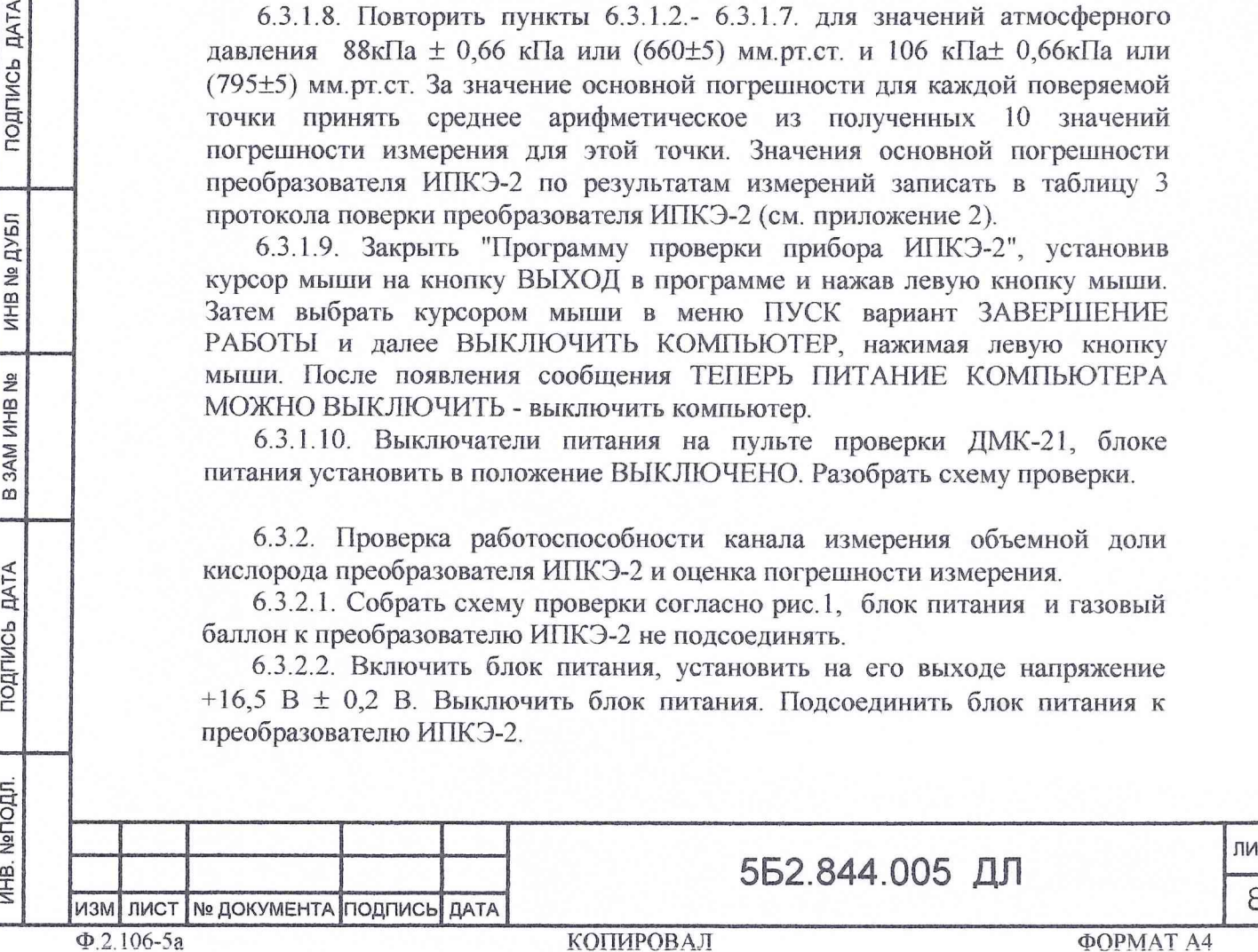

ПОДПИСЬ ДАТА

**NHB Nº AYEN** 

B 3AM MHB Ne

ПОДПИСЬ ДАТА

ИНВ. №ПОДЛ.

лист

6.3.2.3. На компьютере загрузить программу проверки ИПКЭ-2 (Testlpke). В программе установить адрес 55. Это же значение адреса набрать на пульте ПП ДМК-21. В программе установить номер порта LPT компьютера, к которому подключен пульт ПП ДМК-21.

6.3.2.4. Подсоединить газовый баллон с кислородно-азотной смесью с объемной долей кислорода от 5 до 9 % об. На пульте ПН установить пневмотумблеры в следующие положения:

Т1- включен (вверх- поток открыт);

Т2- включен (вверх- поток открыт);

ТЗ- выключен (вниз - поток закрыт);

Т4- включен (вверх- поток открыт);

Открыть вентиль на баллоне с газовой смесью. Регулируя редуктор на баллоне и пневмосопротивление ПС1 на пульте ПН, установить поплавок индикатора расхода на пульте ПН около середины шкалы.

6.3.2.5. Включить БП.

6.3.2.6. В элементе управления программы «Команда» выбрать «3.Измерение атмосферного давления» и нажать «Выполнить». Зафиксировать в таблице 5 результат измерения давления по значению появившемуся в информационном окне программы. В элементе управления программы «Команда» выбрать «2. Измерение объемной доли кислорода» и нажать «Выполнить». 10 раз повторить измерение объемной доли кислорода. Зафиксировать полученные (по значению, появившемуся в информационном окне программы) результаты (как не корректированные по давлению, так и корректированные по давлению программой) измерения в таблице 5. Вычислить для каждого результата измерения значение полученной погрешности как арифметическую разницу между корректированным результатом измерения и паспортным значением объемной доли кислорода в газовой смеси. Результаты занести в таблицу 5.

Таблица 5.

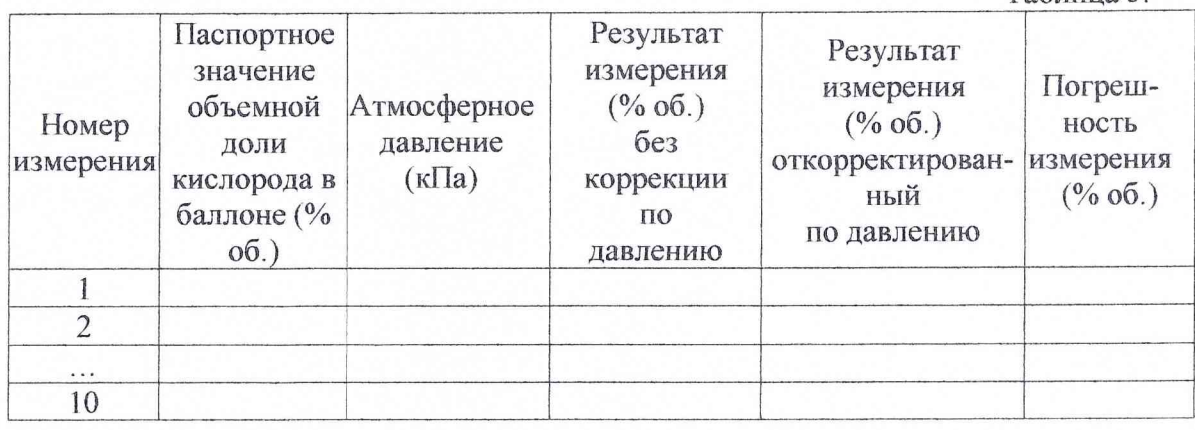

6.3.2.7. Все значения погрешности измерения должны быть не более ±0,5 % об. Выключить БП. Закрыть вентиль баллона и его редуктор. Отсоединить баллон от схемы проверки.

6.3.2.8. Повторить пункты 6.З.2.1.- 6.3.2.7. для значений объемной доли кислорода 17-21 % об. и 23-25 % об. Вместо газовой смеси с содержанием 17-21 % допускается применять атмосферный воздух, принимая для него значение объемной доли кислорода равной 20.95 % об. При этом на преобразователь ИПКЭ-2 технологическую заглушку не надевать и к газовому тракту пульт ПН не подключать.

За значение основной погрешности для каждой поверяемой точки принять среднее арифметическое из полученных 10 значений погрешности измерения

**5Б2.844.005 ДЛ** лист изм лист № документа подпись дата Ф . 2 . 1 0 6 - 5 а К О П И Р О В А Л Ф О Р М А Т А 4

ПОДПИСЬ ДАТА

**NHB Nº UNEU** 

B 3AM MHB No

ПОДПИСЬ ДАТА

**ЛНВ. NeПOДЛ** 

для этой точки. Значения основной погрешности преобразователя ИПКЭ-2 по результатам измерений записать в таблицу 2 протокола поверки преобразователя ИПКЭ-2 (см. приложение 1).

6.3.2.9. Закрыть "Программу проверки прибора ИПКЭ-2", установив курсор мыши на кнопку ВЫХОД в программе и нажав левую кнопку мыши. Затем выбрать курсором мыши в меню ПУСК вариант ЗАВЕРШЕНИЕ РАБОТЫ и далее ВЫКЛЮЧИТЬ КОМПЬЮТЕР, нажимая левую кнопку мыши. После появления сообщения ТЕПЕРЬ ПИТАНИЕ КОМПЬЮТЕРА МОЖНО ВЫКЛЮЧИТЬ - выключить компьютер.

6.3.2.10. Выключатели питания на пульте проверки ДМК-21, блоке питания установить в положение ВЫКЛЮЧЕНО. Разобрать схему проверки.

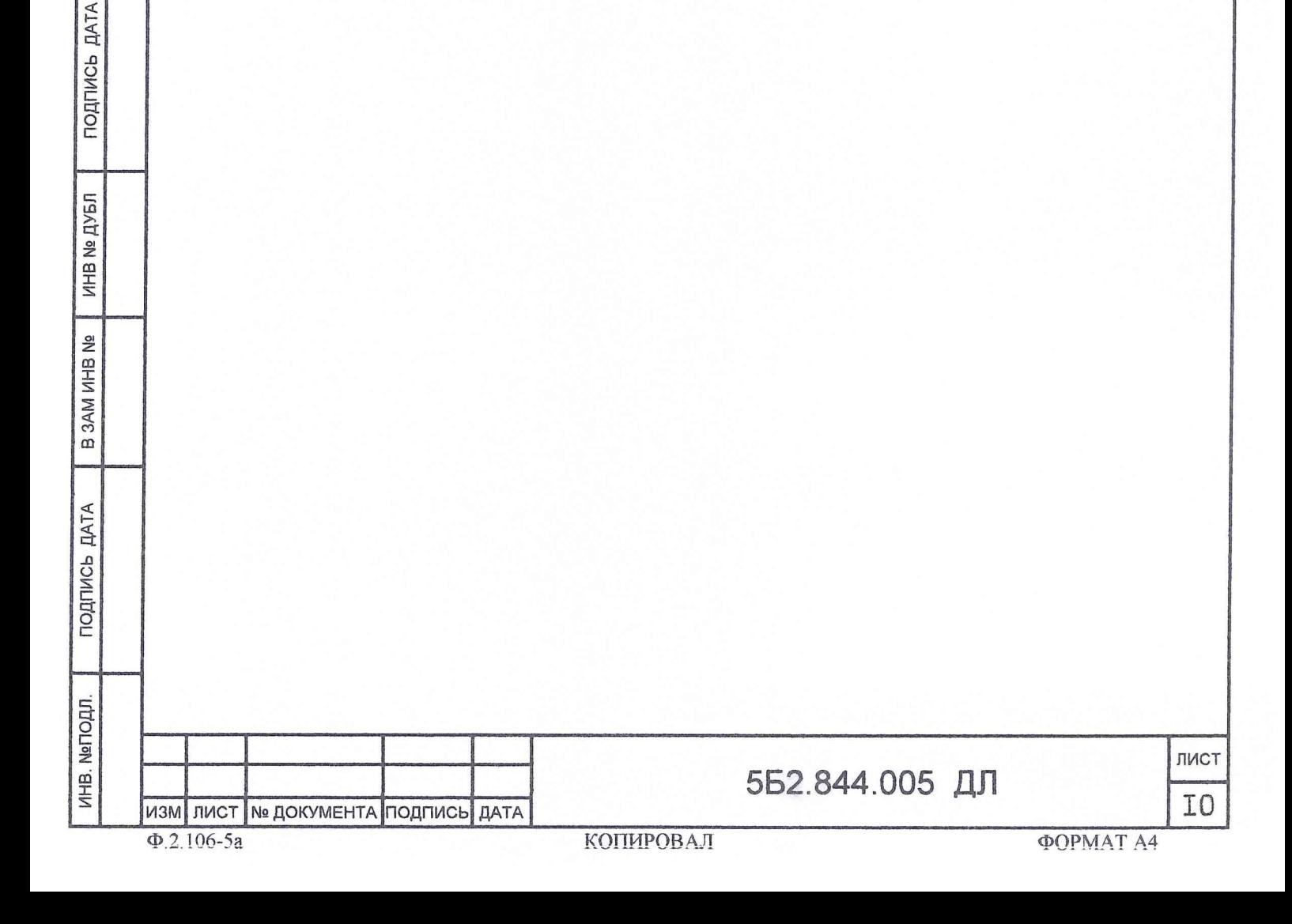

7. Проведение периодической поверки.

7.1. Периодическая поверка преобразователей ИПКЭ-2 осуществляется в составе системы газового контроля.

7.2. Определение основной погрешности преобразователя ИПКЭ-2 при первичной поверке проводится по двум каналам:

- каналу измерения атмосферного давления воздуха;

- каналу измерения объемной доли кислорода.

Каждый из каналов поверяется по одной контрольной точке.

7.3. Внешний осмотр.

При внешнем осмотре должно быть установлено соответствие следующим требованиям:

1) отсутствие механических повреждений на корпусе преобразователя, отсутствие грязи, ржавчины, соответствие внешнего вида сборочному чертежу;

2) наличие сопроводительной документации на преобразователь ИПКЭ-2. Результаты внешнего осмотра зафиксировать в протоколе поверки (см. приложение 2).

7.4.Определение основной погрешности канала измерения объемной доли кислорода.

7.4.1. Собрать схему проверки согласно рис.2. Открыть вентиль баллона с газовой смесью, и регулируя редуктор установить положение поплавка ротаметра около середины шкалы. Включить систему газового контроля, согласно ТО и ИЭ. Каждые 15 сек. считывать на мониторе ПЭВМ системы скорректированные численные значения результатов измерения объемной доли кислорода в атмосферном воздухе - Vo6 данным преобразователем.

Полученные результаты свести в табл. 6.

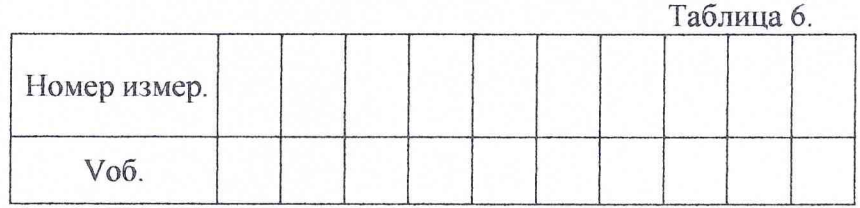

Вычислить погрешность измерения для каждого результата по формуле:  $\Delta$  = Vo<sub>6</sub>. – Vnacn. [%]

где: Vriacn. - объемная доля кислорода в газовой смеси по паспорту баллона.

Все значения погрешности измерения должны быть не более ±0,5 % об.

За значение основной погрешности  $\Delta_{\text{oca}}$  принять среднее арифметическое из полученных 10 значений погрешности измерения.

Поверка считается завершенной с положительным результатом, если выполняется условие:

 $|\Delta_{\text{ocn}}|$  < 0,5 %

Значение основной погрешности преобразователя ИПКЭ-2 по результатам измерений записать в таблицу 2 протокола поверки преобразователя ИПКЭ-2 (см.приложение 2).

5 Б 2.844.005 ДЛ

ИНВ. №ПОДЛ. I ПОДПИСЬ ДАТА [ В ЗАМ ИНВ № ИНВ № ДУЕЛ ПОДПИСЬ ДАТА

**SAM MHB** 

 $\overline{\omega}$ 

**DATA** 

ПОДПИСЬ

NerTOLIJ

ИНВ.

2g

ПОДПИСЬ ДАТА

ДУБЛ ۱g **NHB** 

Ф.2.106-5а **КОПИРОВАЛ** ФОРМАТ А4

**лист** 

I I

7.5. Определение основной погрешности канала измерения атмосферного лавления.

7.5.1. Согласно ТО и ИЭ на систему выполнить 10 раз данным преобразователем измерение атмосферного давления.

Полученные результаты свести в табл. 7. Барометром БАММ-1 измерить величину атмосферного давления -  $P_0$ . В том случае, если шкала барометра отградуирована только в единицах мм.рт.ст., то пересчет показаний барометра в кПа провести по формуле:

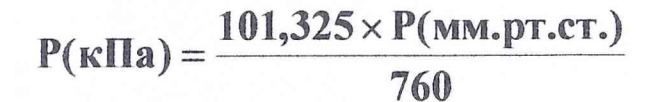

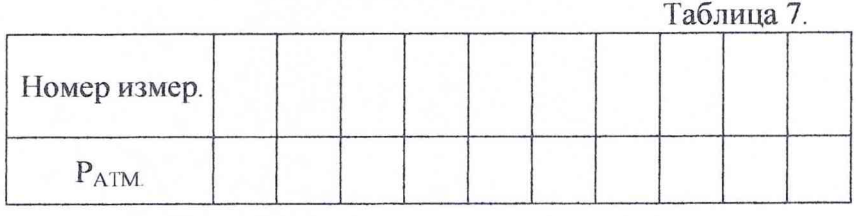

Вычислить погрешность измерения для каждого результата по формуле:  $\Delta_{ATM} = P_{ATM} - P_0$ 

Все значения погрешности измерения должны быть не более ±0, 5 кПа.

За значение основной погрешности принять среднее арифметическое из полученных 10 значений погрешности измерения.

Поверка считается завершенной с положительным результатом, если выполняется условие:

 $|\Delta_{ATM}|$  < 0,5 кПа.

Значение основной погрешности преобразователя ИПКЭ-2 по результатам измерений записать в таблицу 3 протокола поверки преобразователя ИПКЭ-2 (см.приложение 2).

7.6. Выключить систему.

8. Обработка результатов измерений.

8.1. Указания по обработке результатов измерений приведены в разделах 6, 7 непосредственно в пунктах описывающих проведение поверки.

9. Оформление результатов измерений.

9.1. Оформление результатов измерений выполняется в соответствии с формами, приведенными в приложениях 1 и 2.

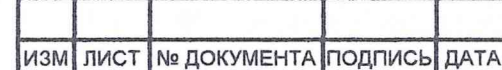

5Б2.844.005 ДЛ

I<sub>2</sub>

ПОДПИСЬ ДАТА

ИНВ № ДУБЛ

B 3AM MHB No

ПОДПИСЬ ДАТА

ИНВ. №ПОДЛ.

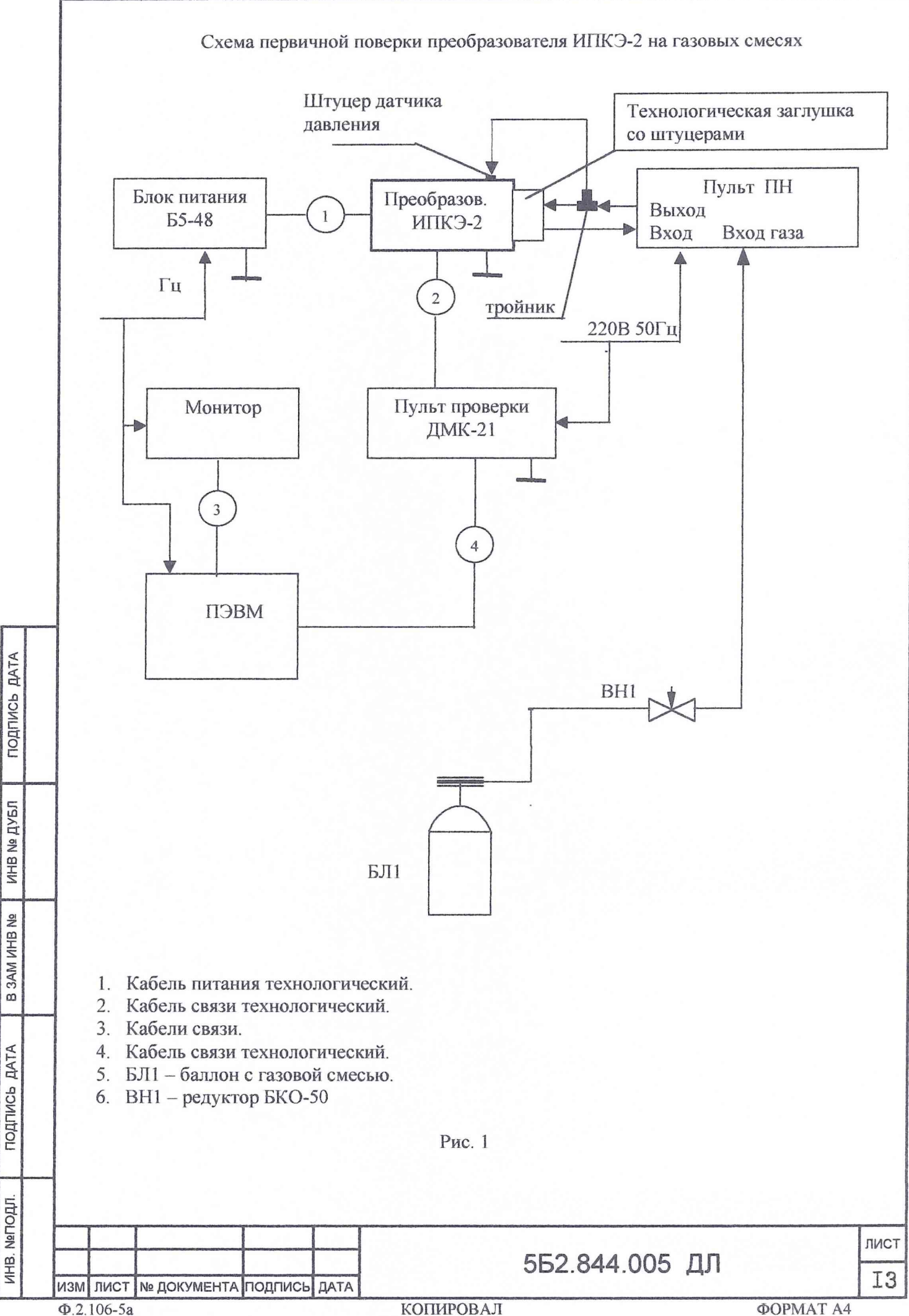

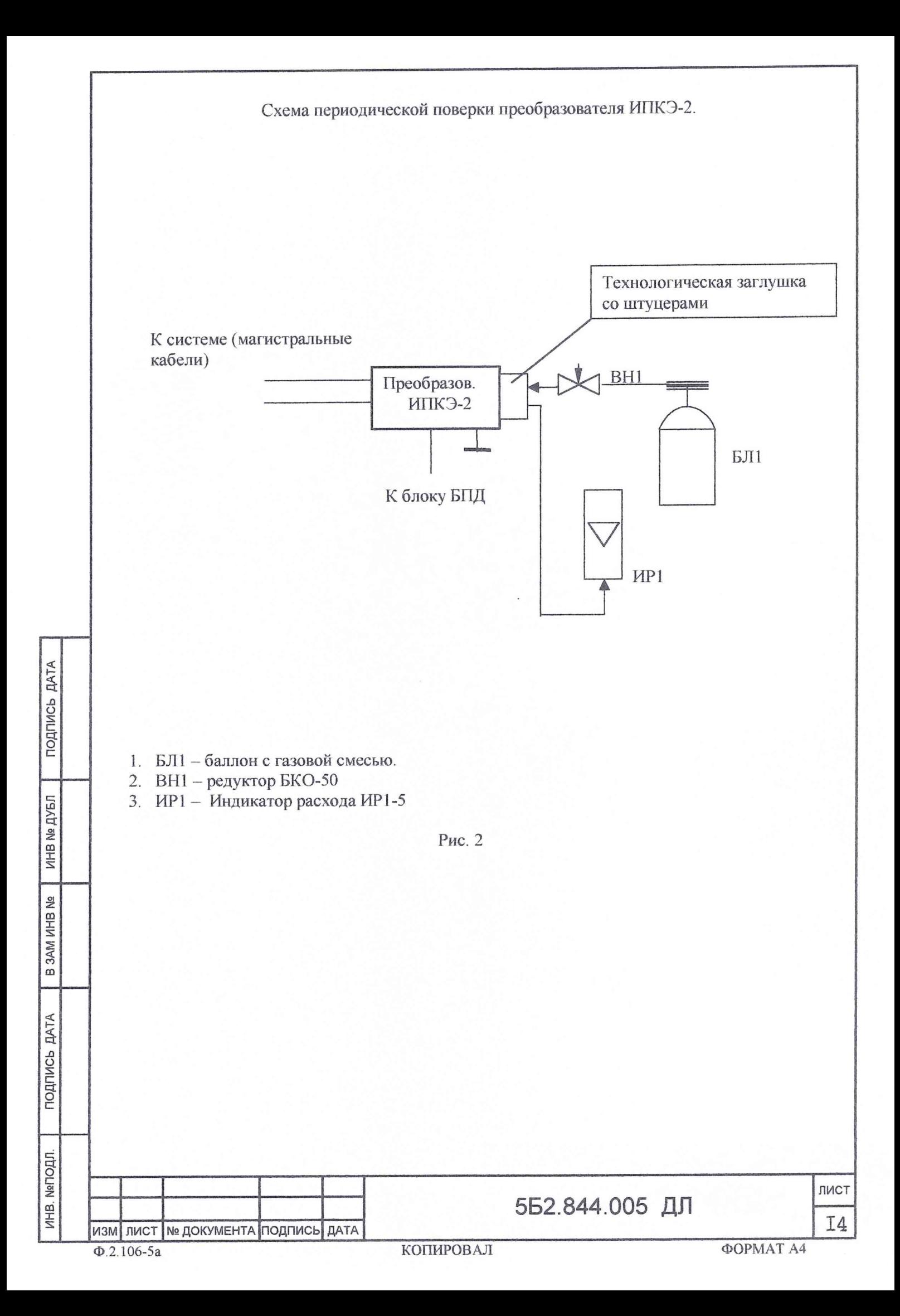

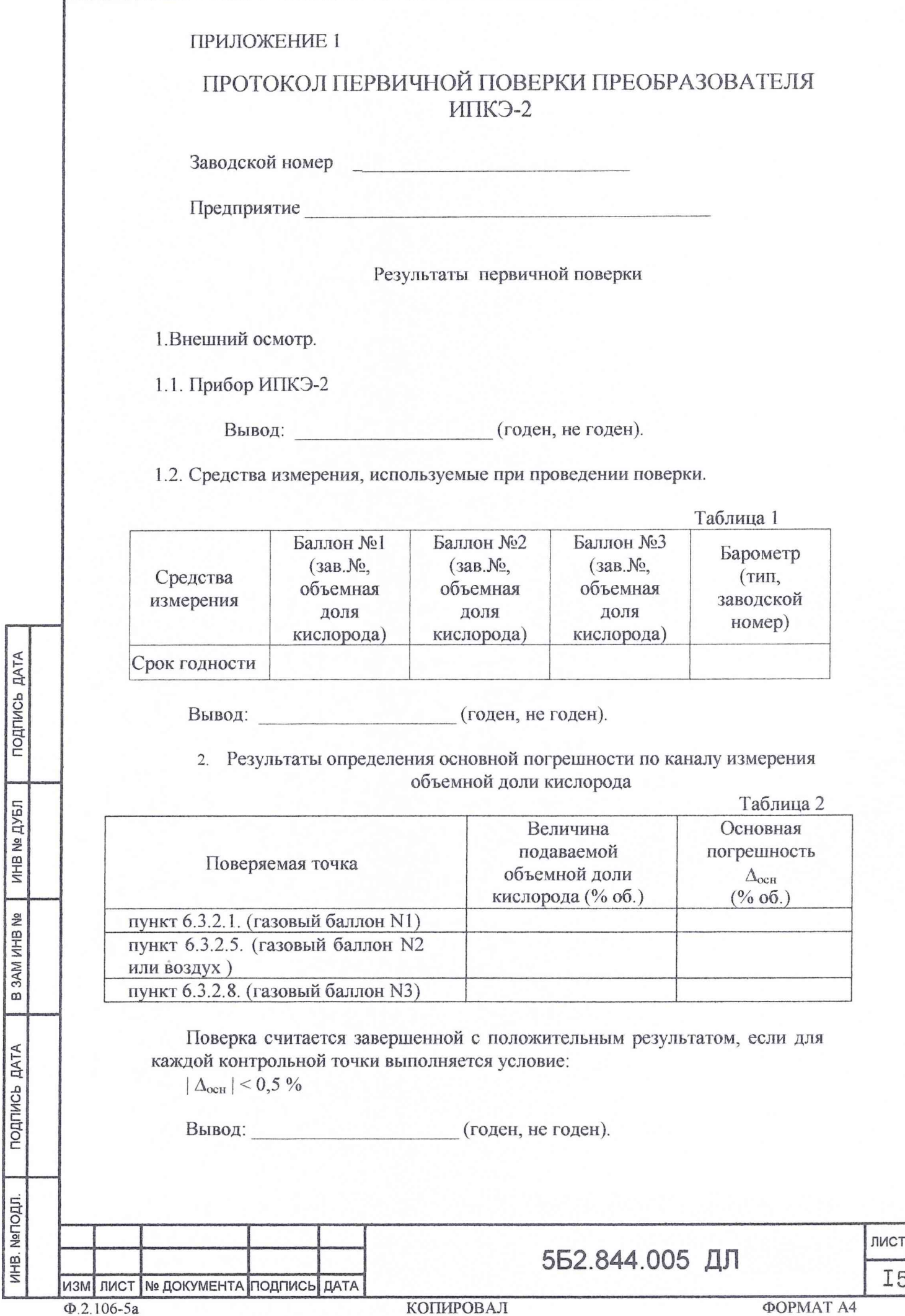

3. Результаты определения основной погрешности по каналу измерения абсолютного давления

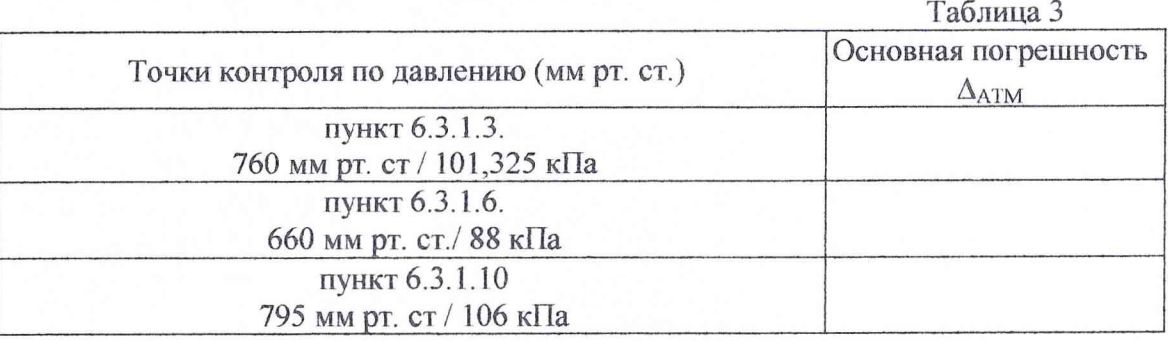

Поверка считается завершенной с положительным результатом, если для каждой точки выполняется условие:

ПОДПИСЬ ДАТА

MHB Nº **ДУБЛ** 

B 3AM MHB No.

ПОДПИСЬ ДАТА

 $|\Delta_{ATM}|$  < 0,5 кПа. (годен, не годен).

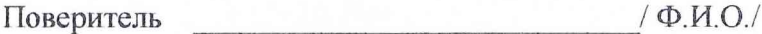

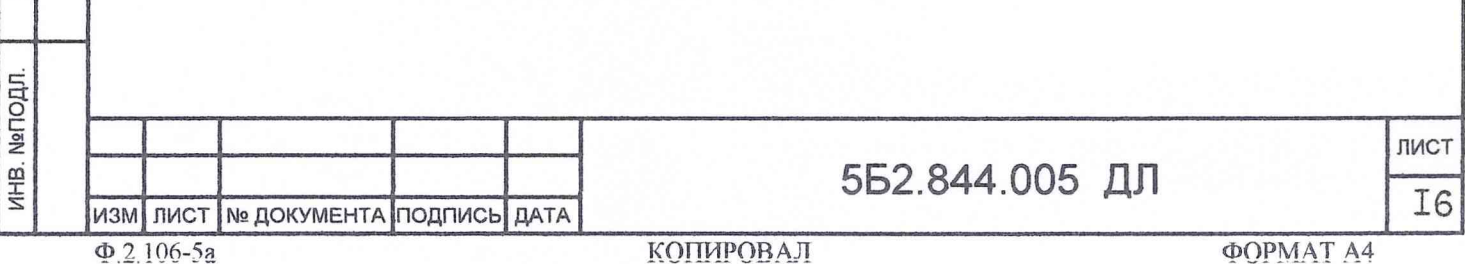

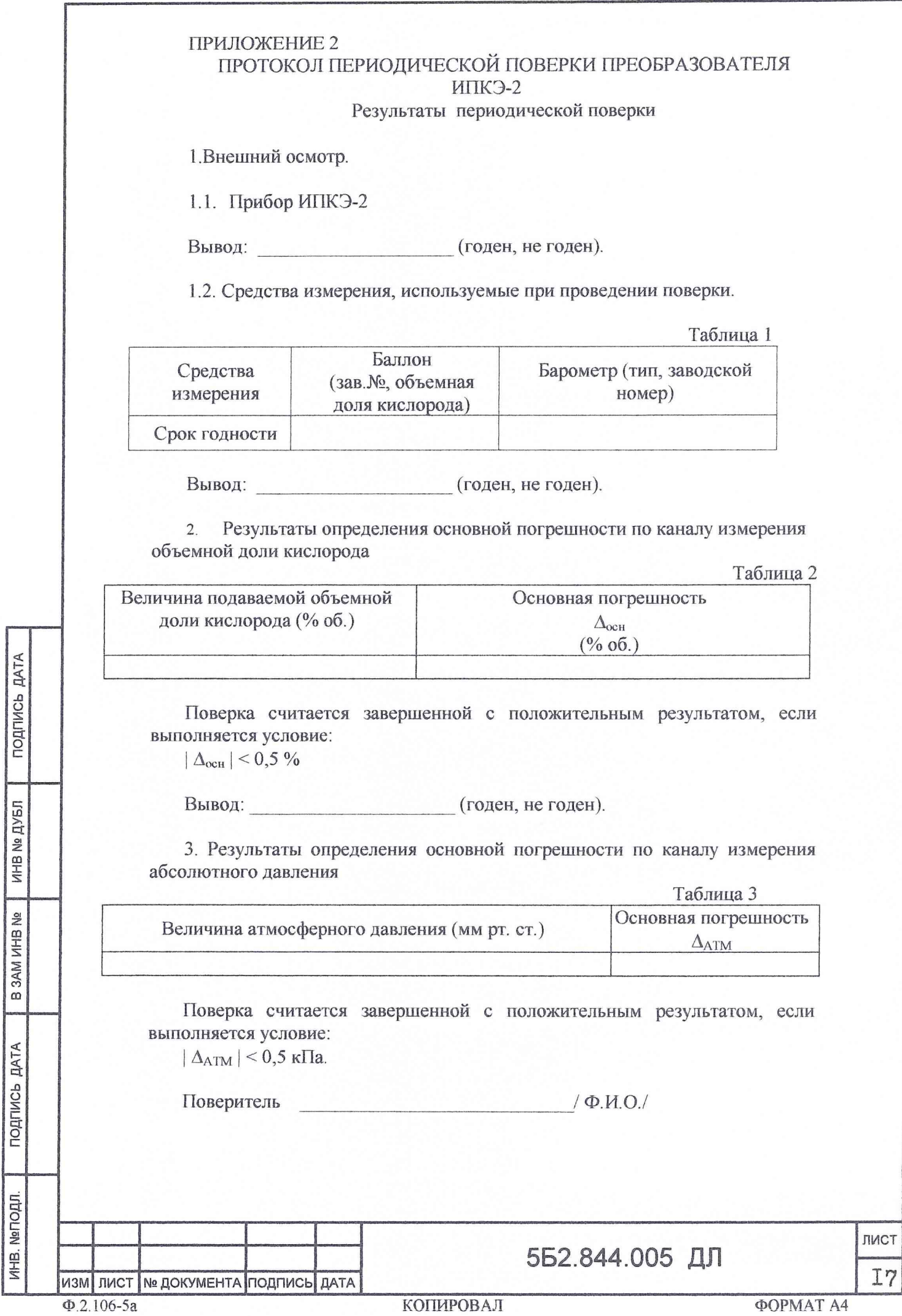